## **Doble autenticación por medio de un mensaje de texto o una llamada vía celular:**

La siguiente ocasión que te conectes fuera de la red de CFE, se te pedirá acceder a tu correo capturando tu cuenta y contraseña habitual, así como un elemento adicional de verificación.

**1** Escribe tu usuario y contraseña:

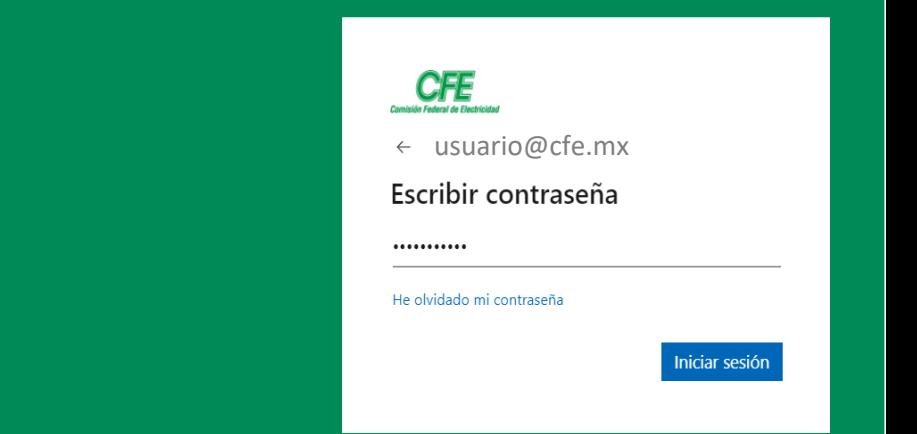

**Si al asociar tu celular, seleccionaste la opción de enviar un mensaje de texto: 2**

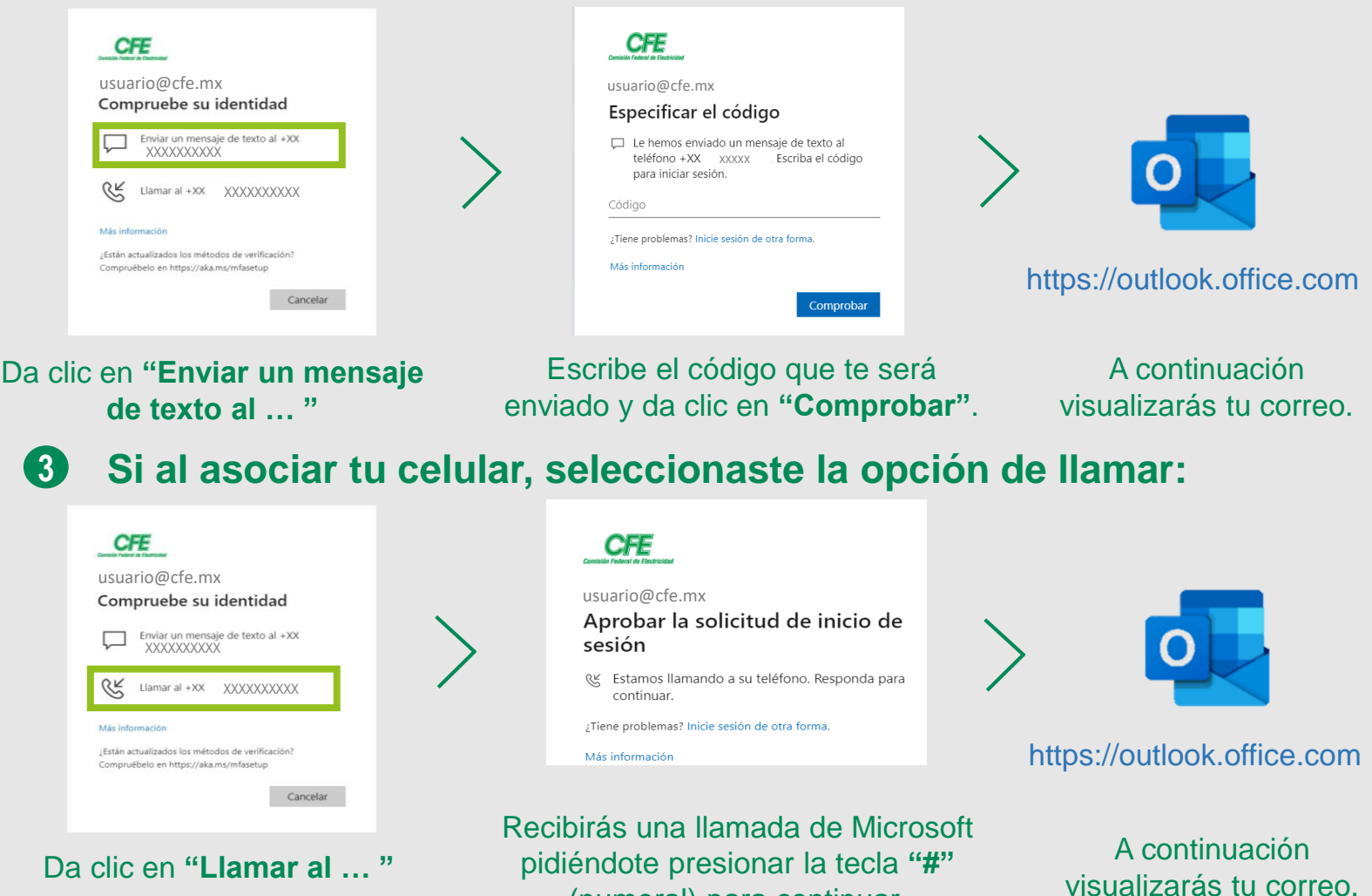

(numeral) para continuar.